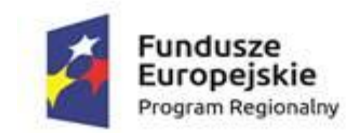

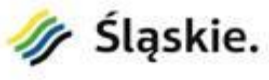

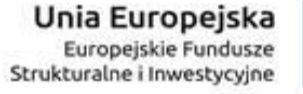

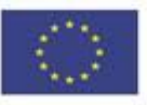

Załącznik 1a do SIWZ – formularz wymaganego sprzętu dla części 1.

# **Formularz wymaganego sprzętu**

# **(część 1. zamówienia)**

## **1. Serwer (1 szt.)**

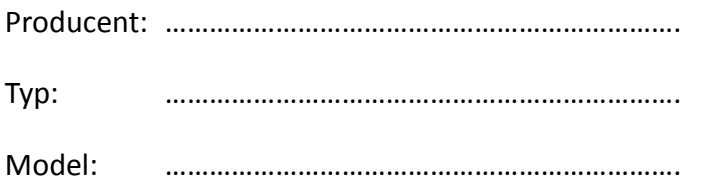

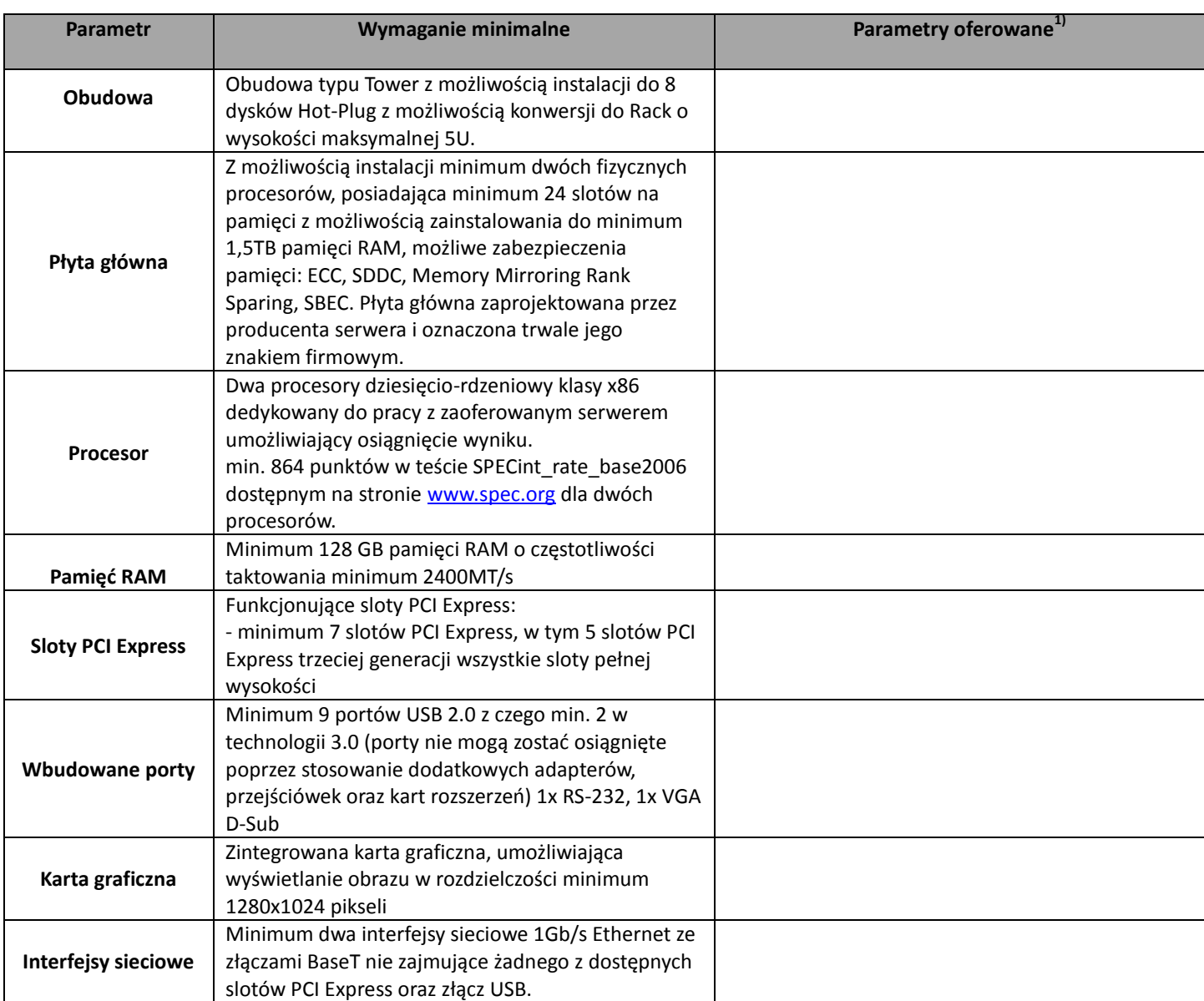

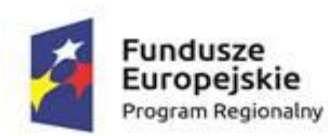

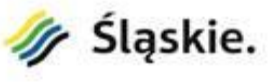

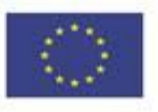

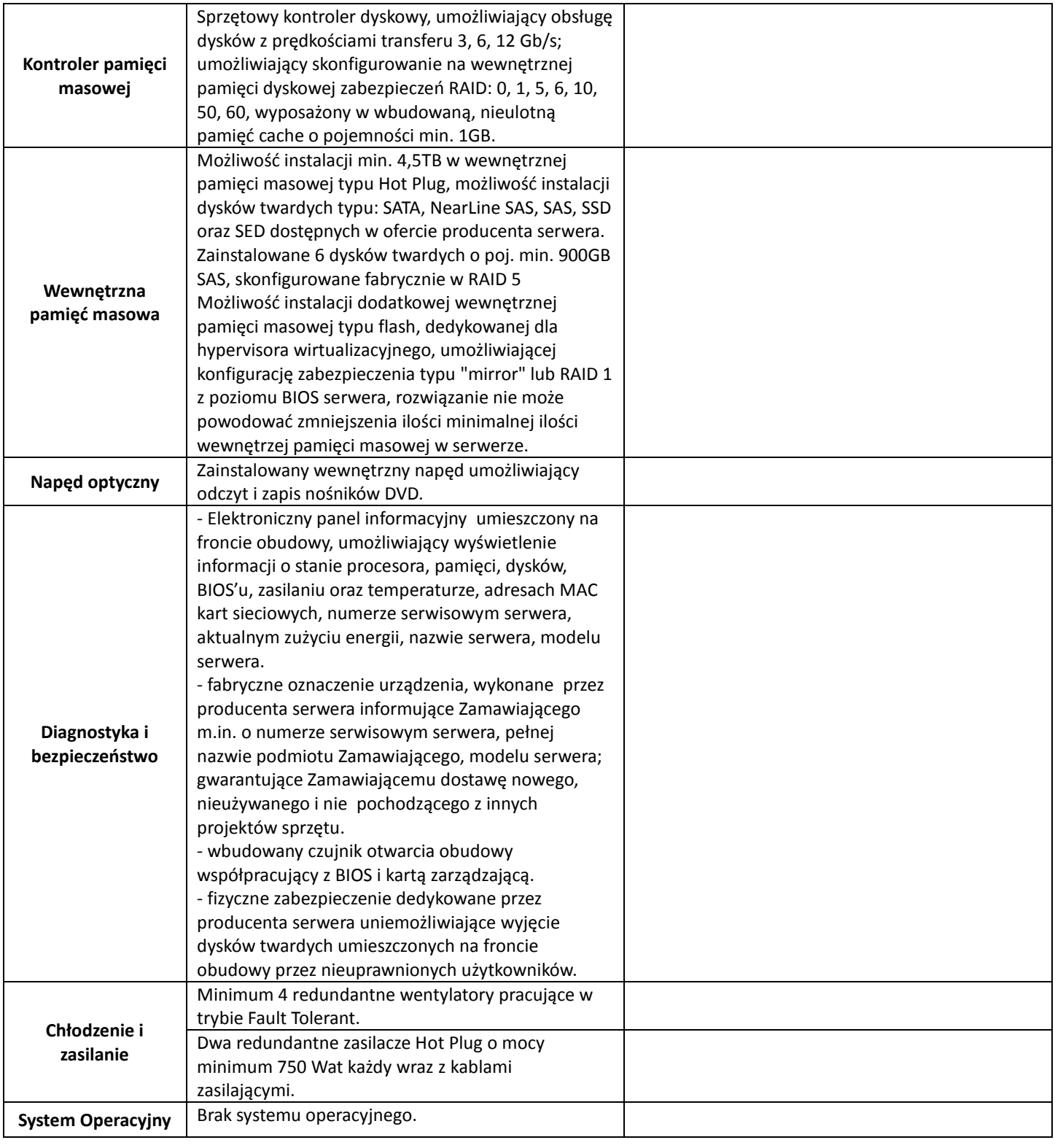

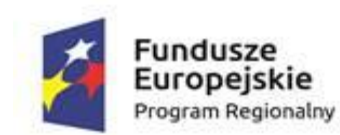

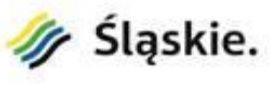

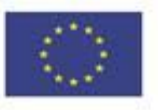

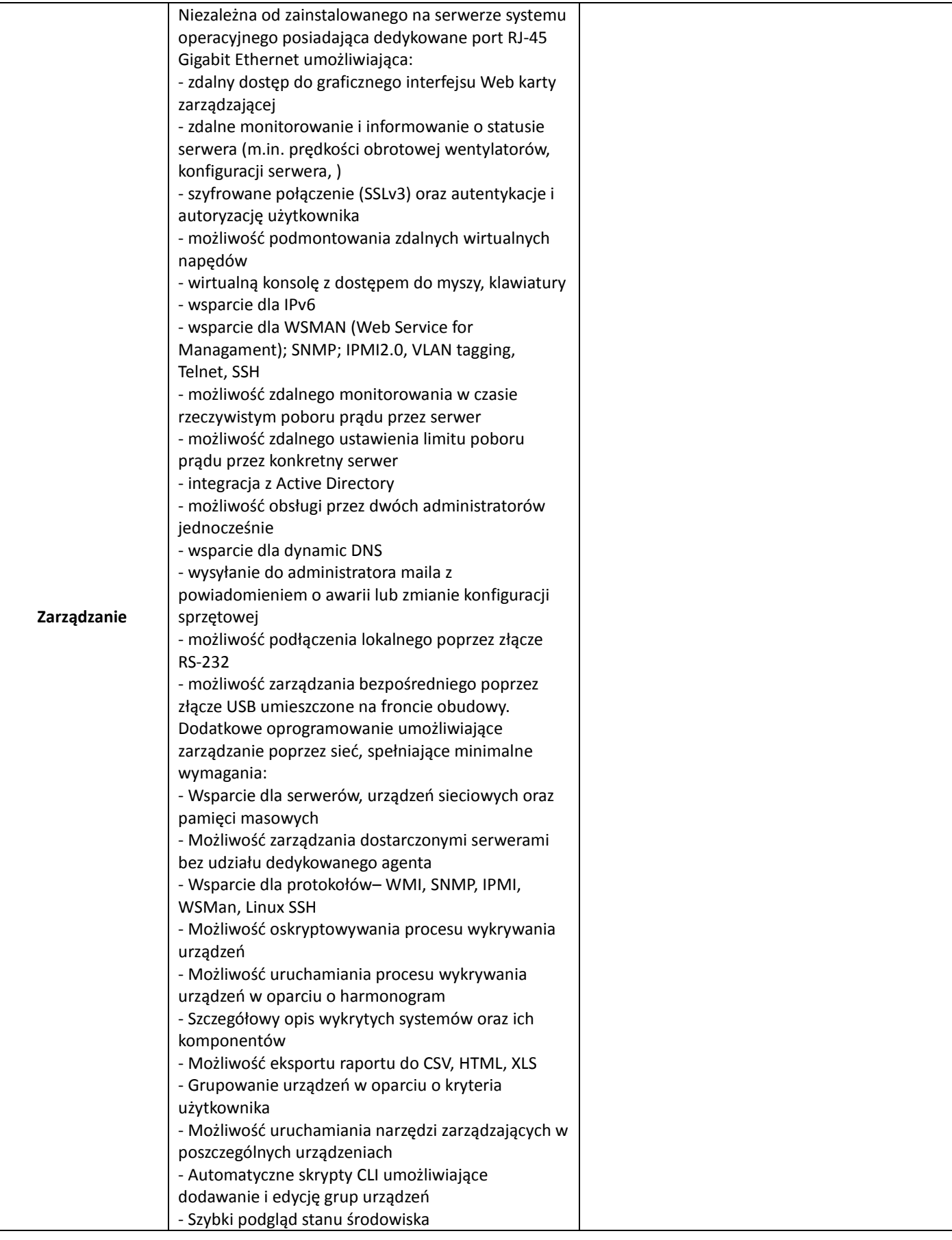

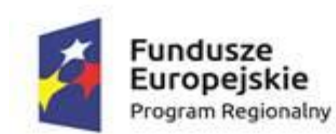

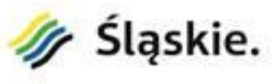

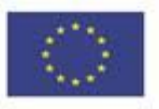

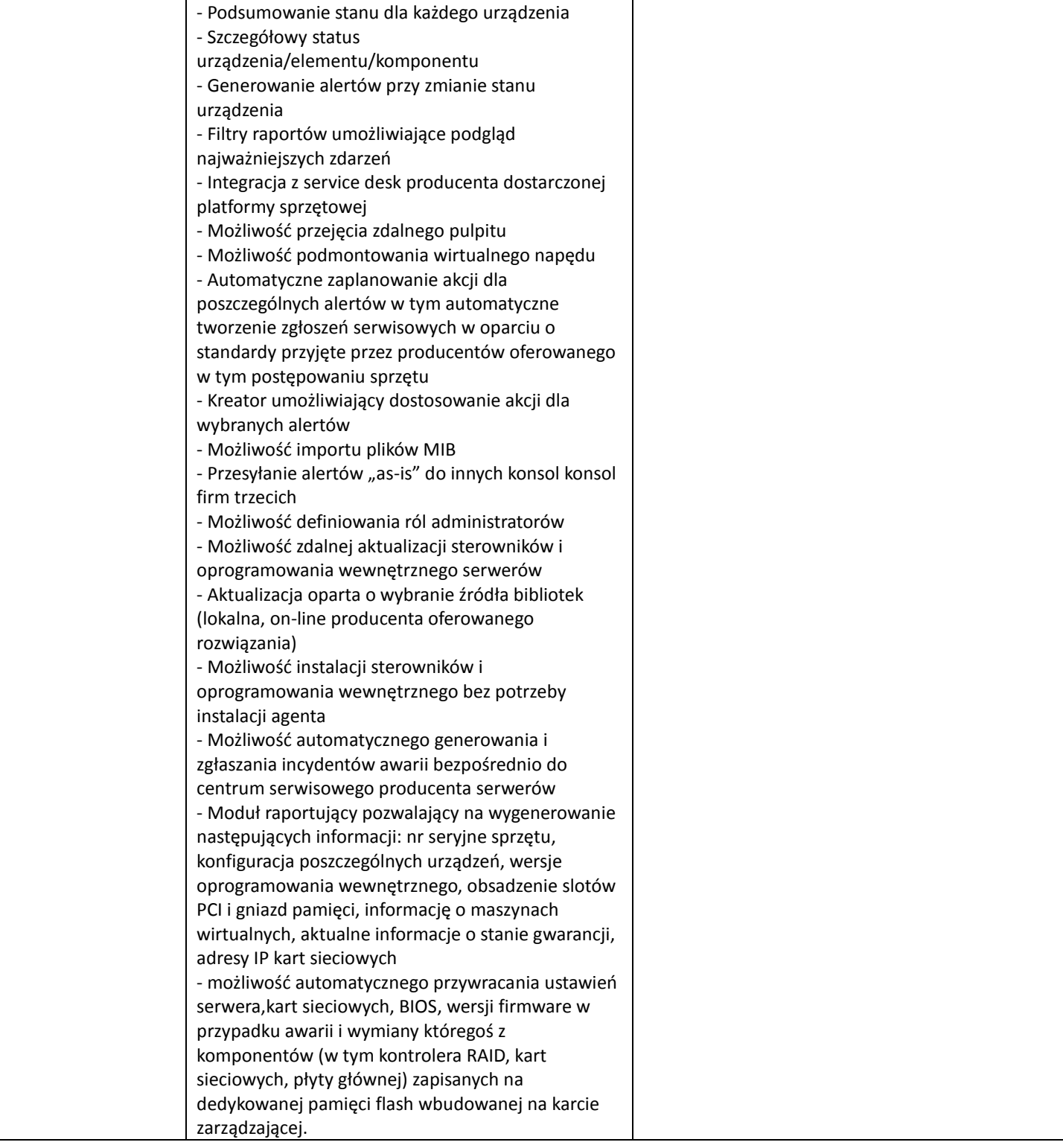

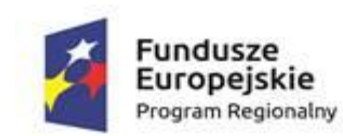

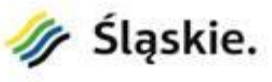

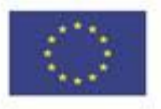

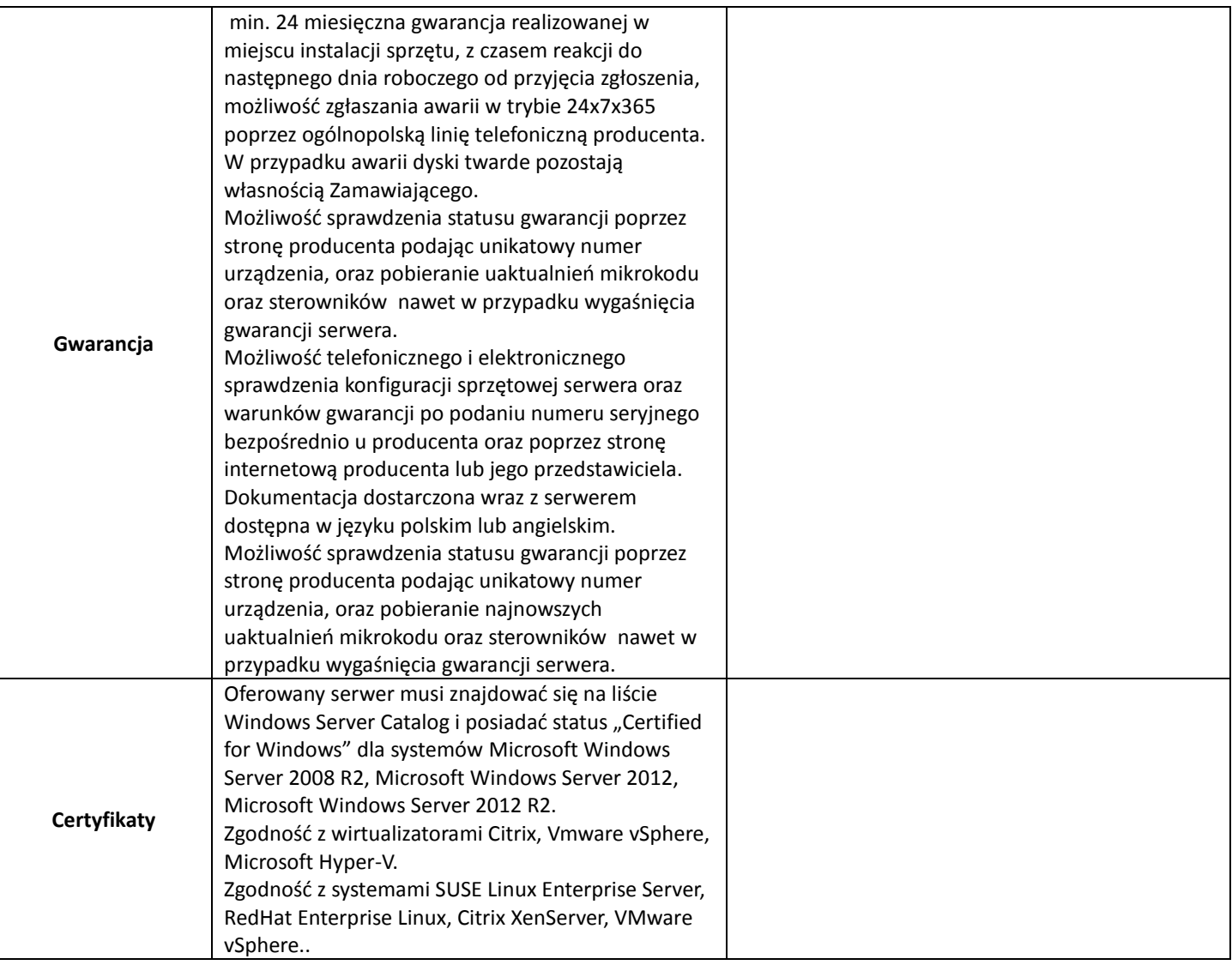

# **2. UPS (4 szt.)**

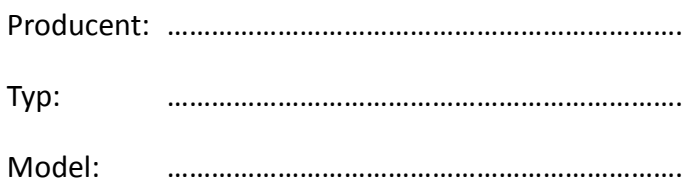

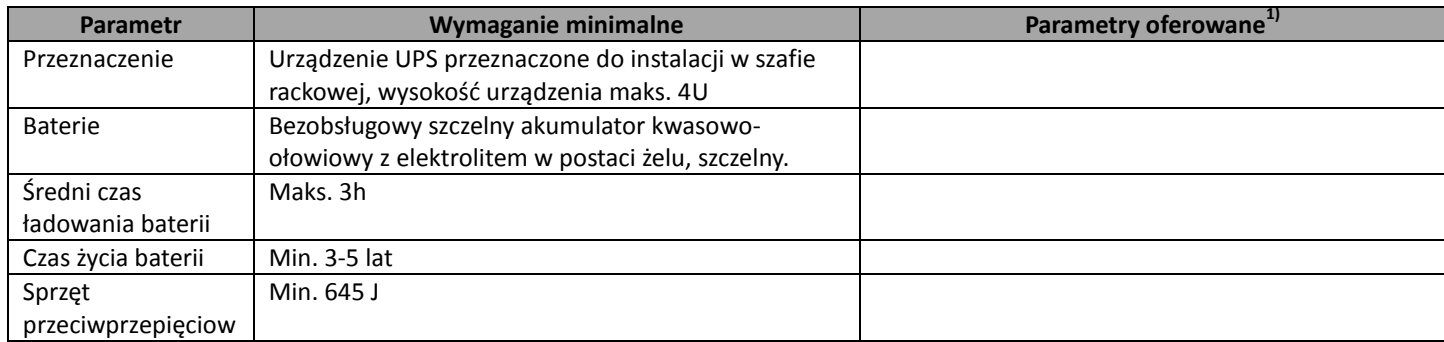

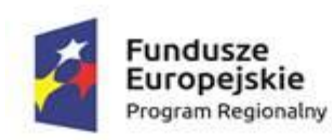

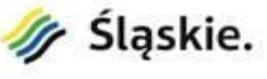

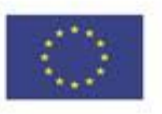

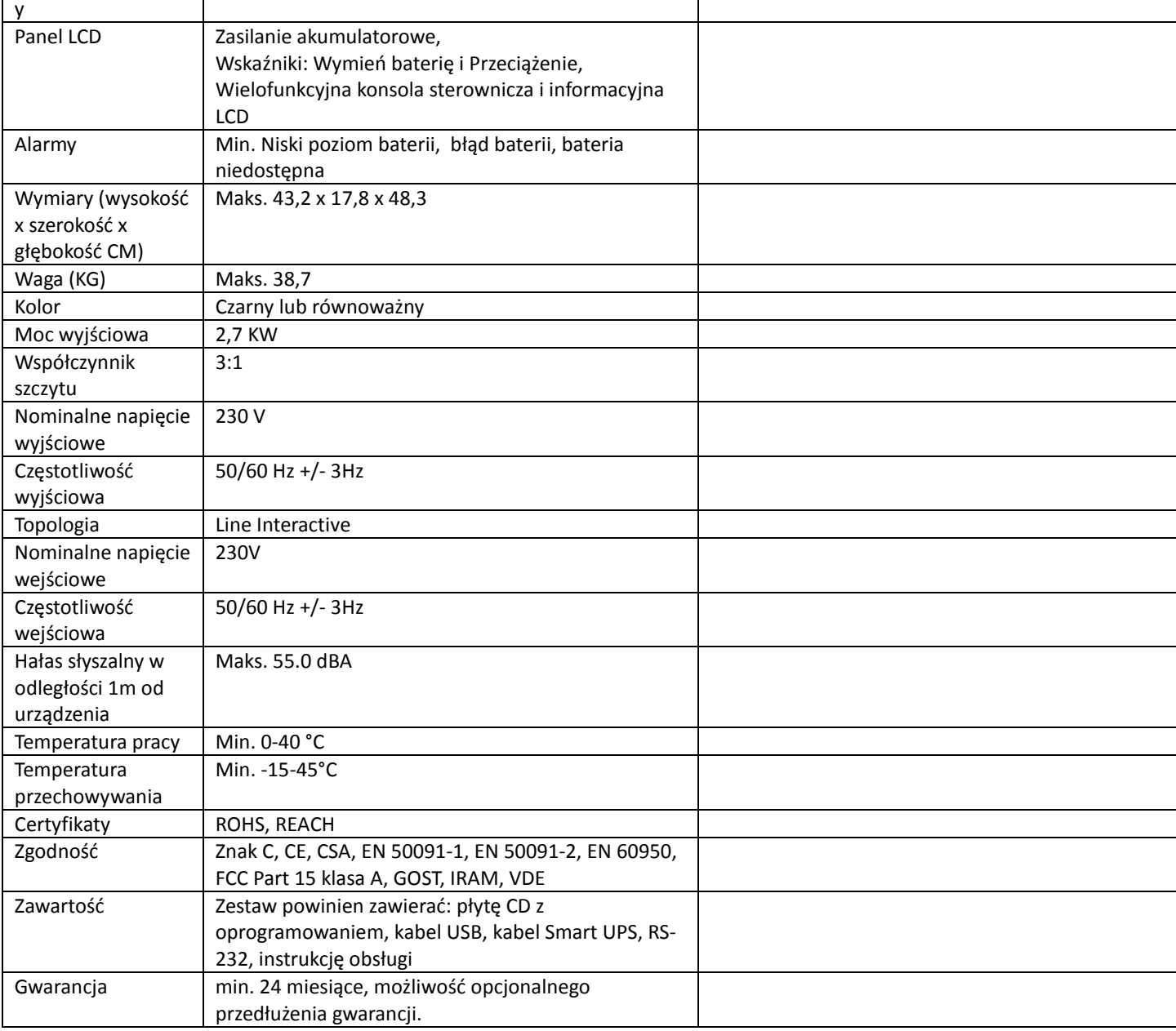

## **3. System monitorujący środowisko serwerowni (1 szt.)**

Producent: …………………………………………………………….

Typ: …………………………………………………………….

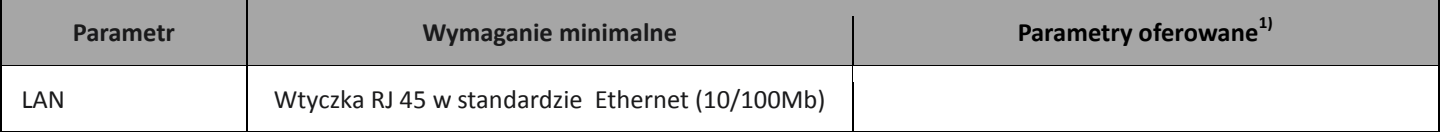

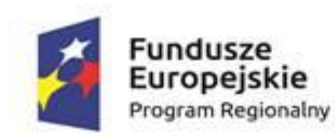

 $\mathbf{r}$ 

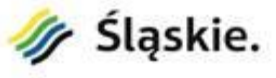

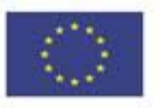

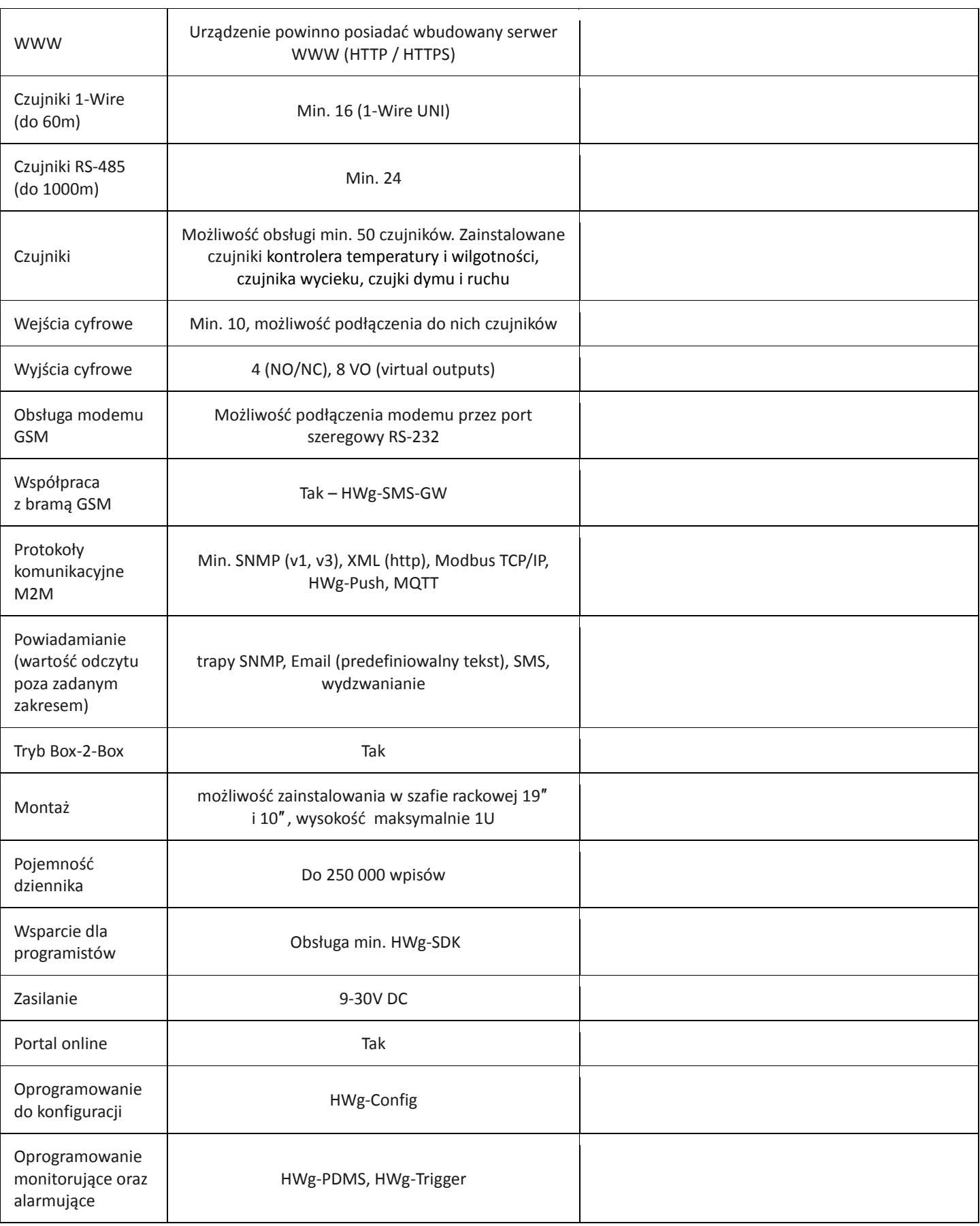

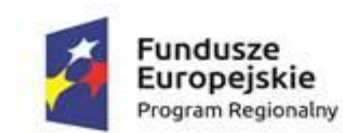

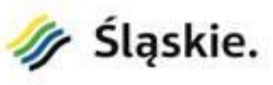

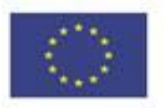

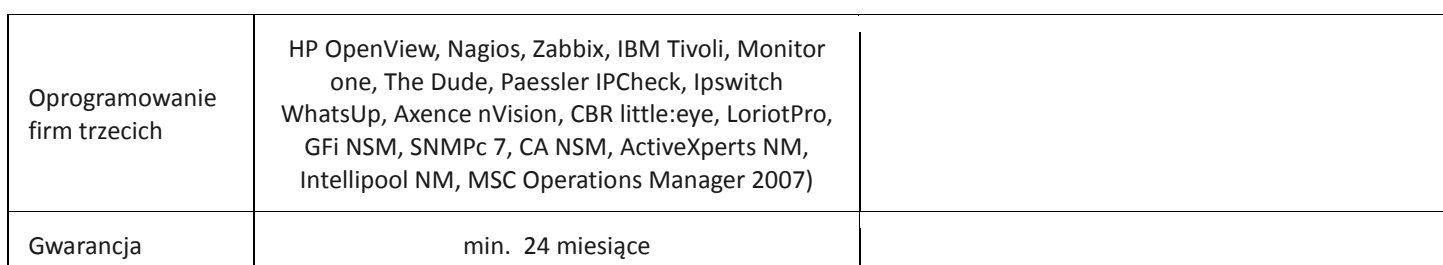

## **4. Firewall sprzętowy (1 szt.)**

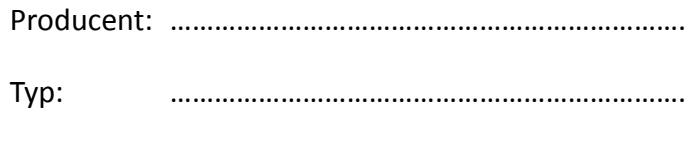

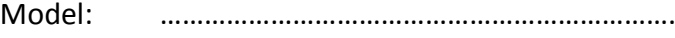

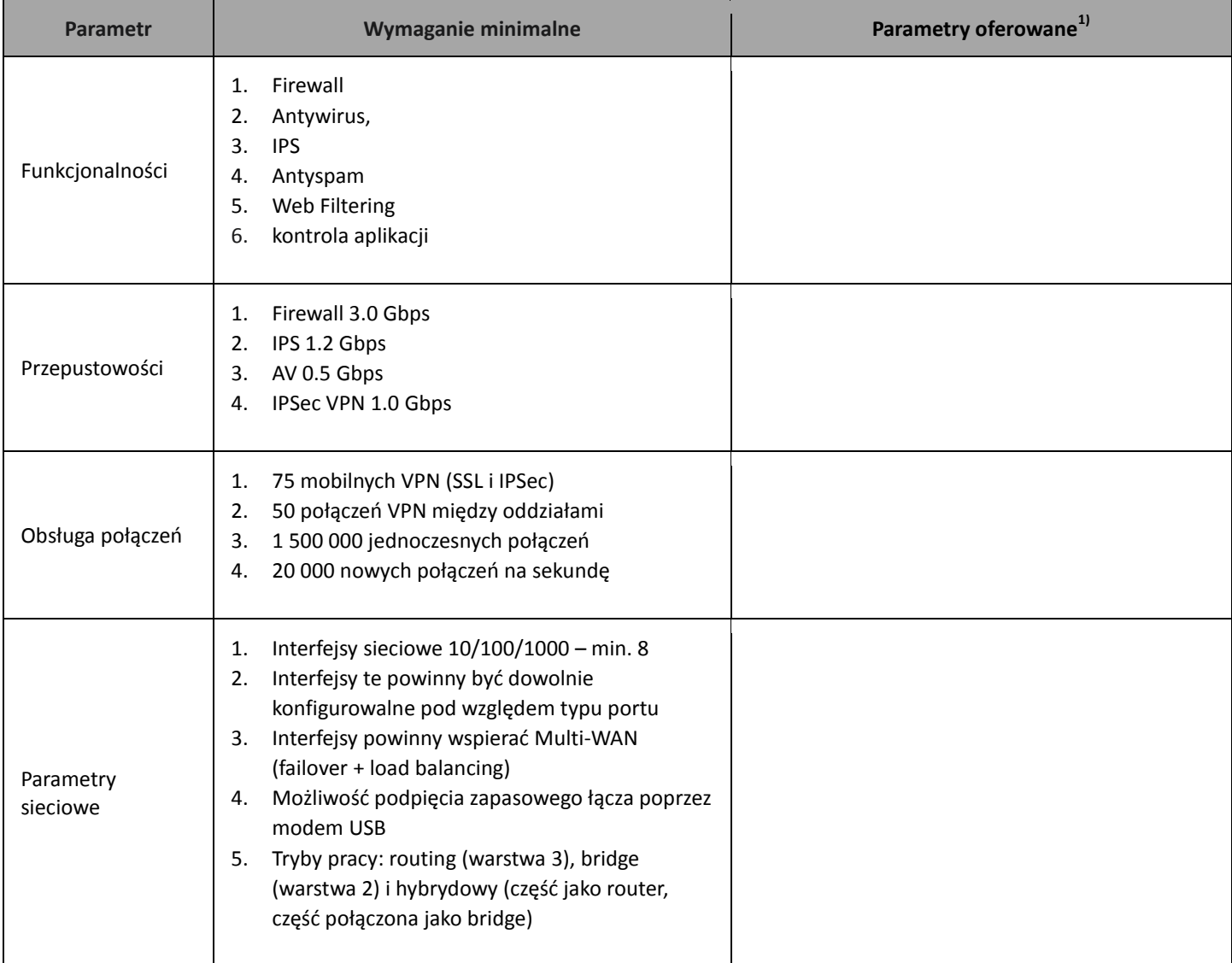

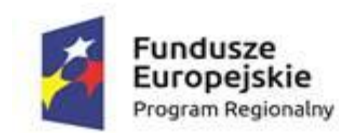

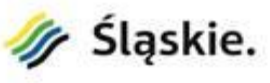

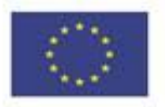

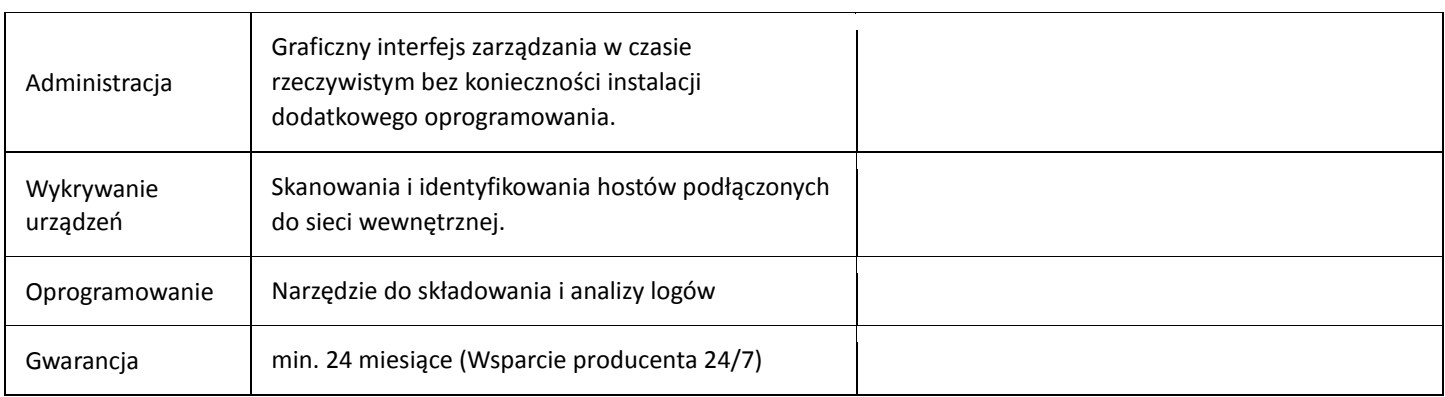

#### **5. Oprogramowanie zarządzające i bazodanowe**

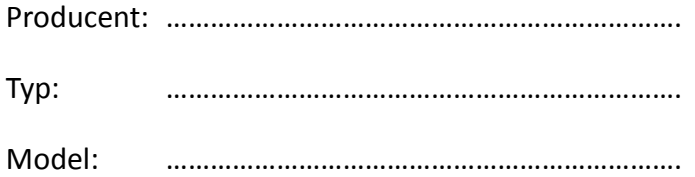

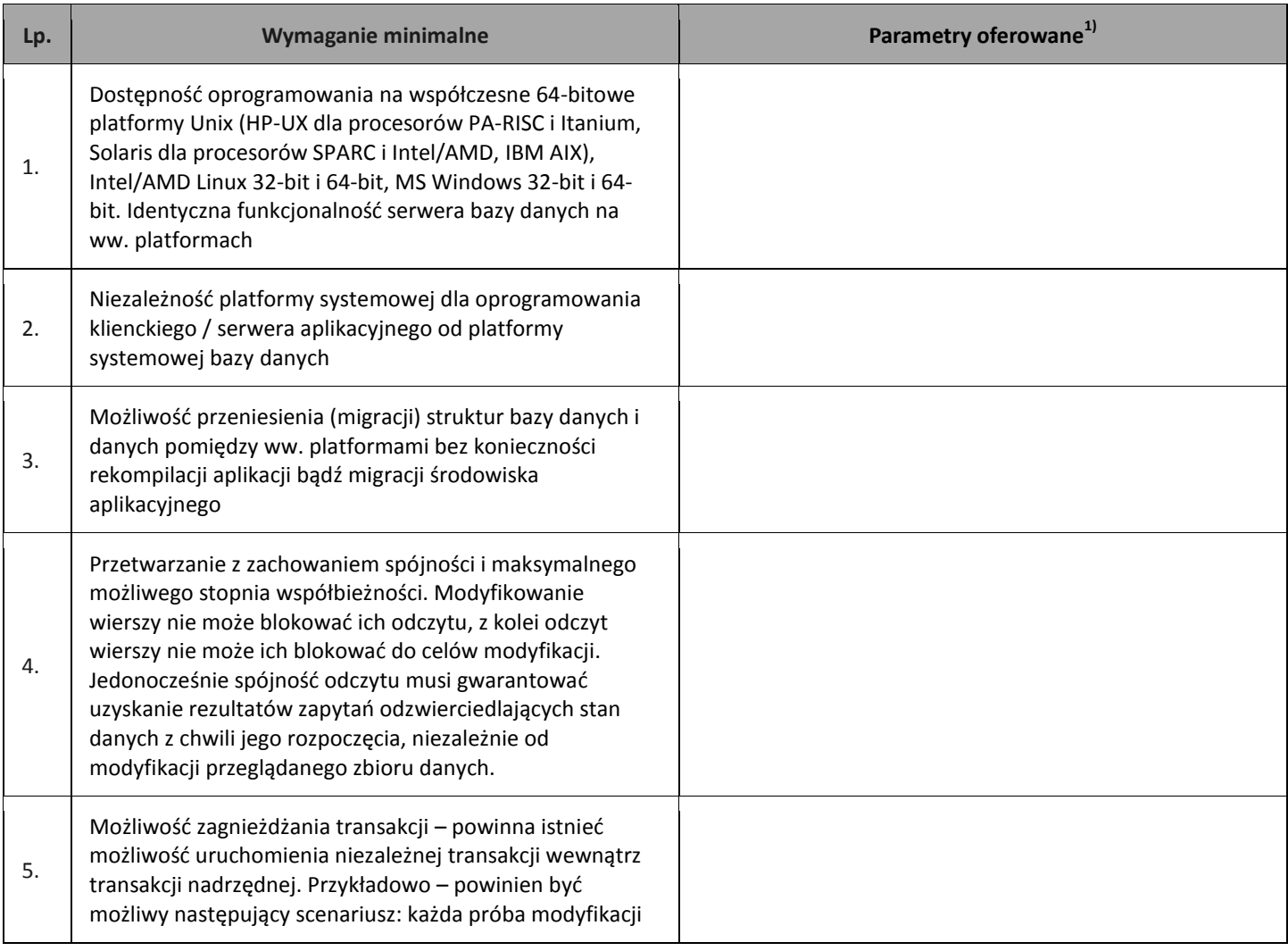

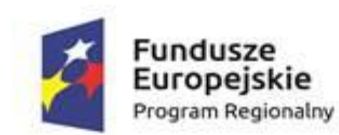

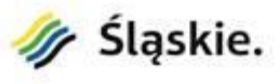

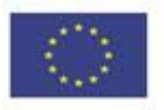

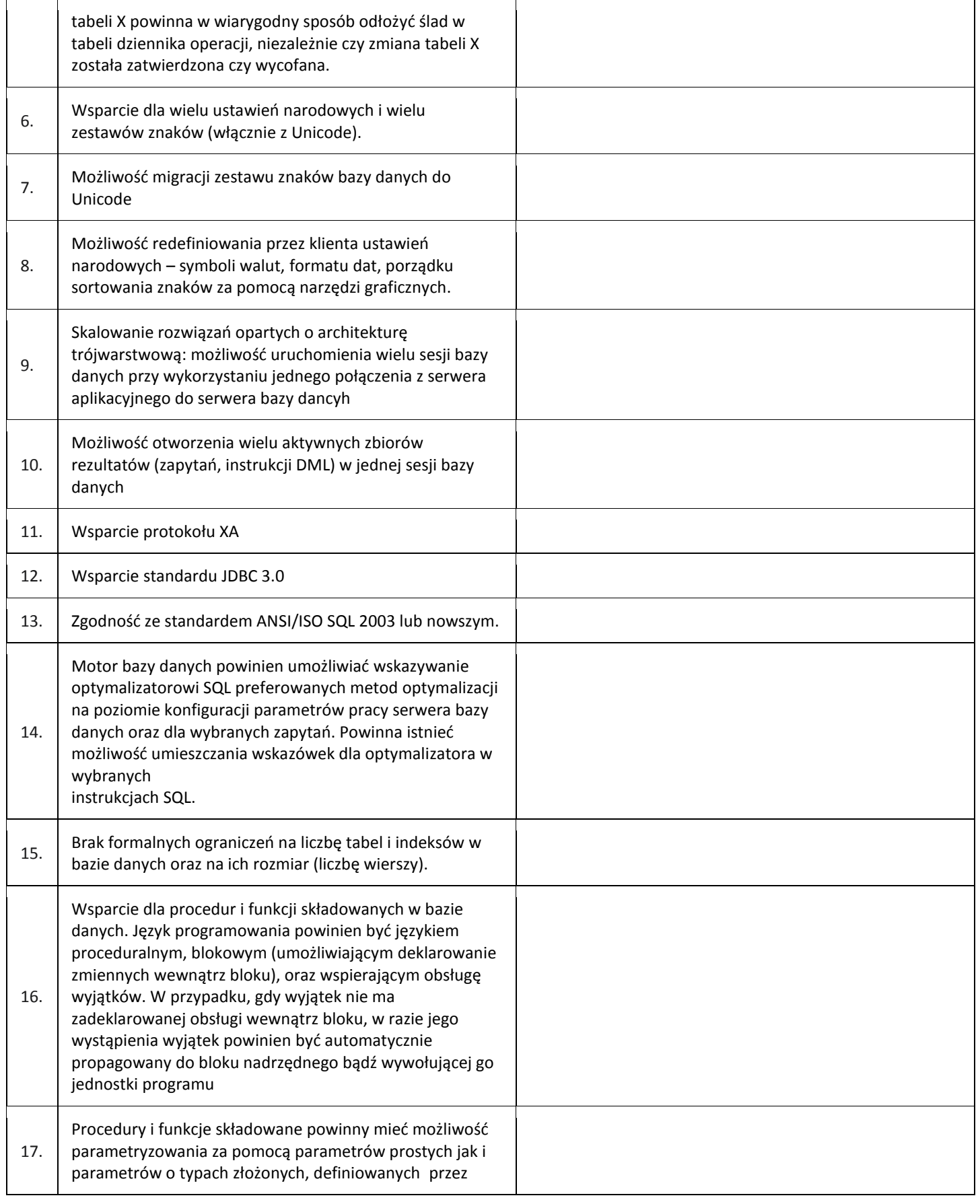

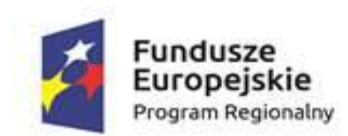

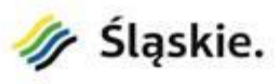

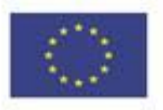

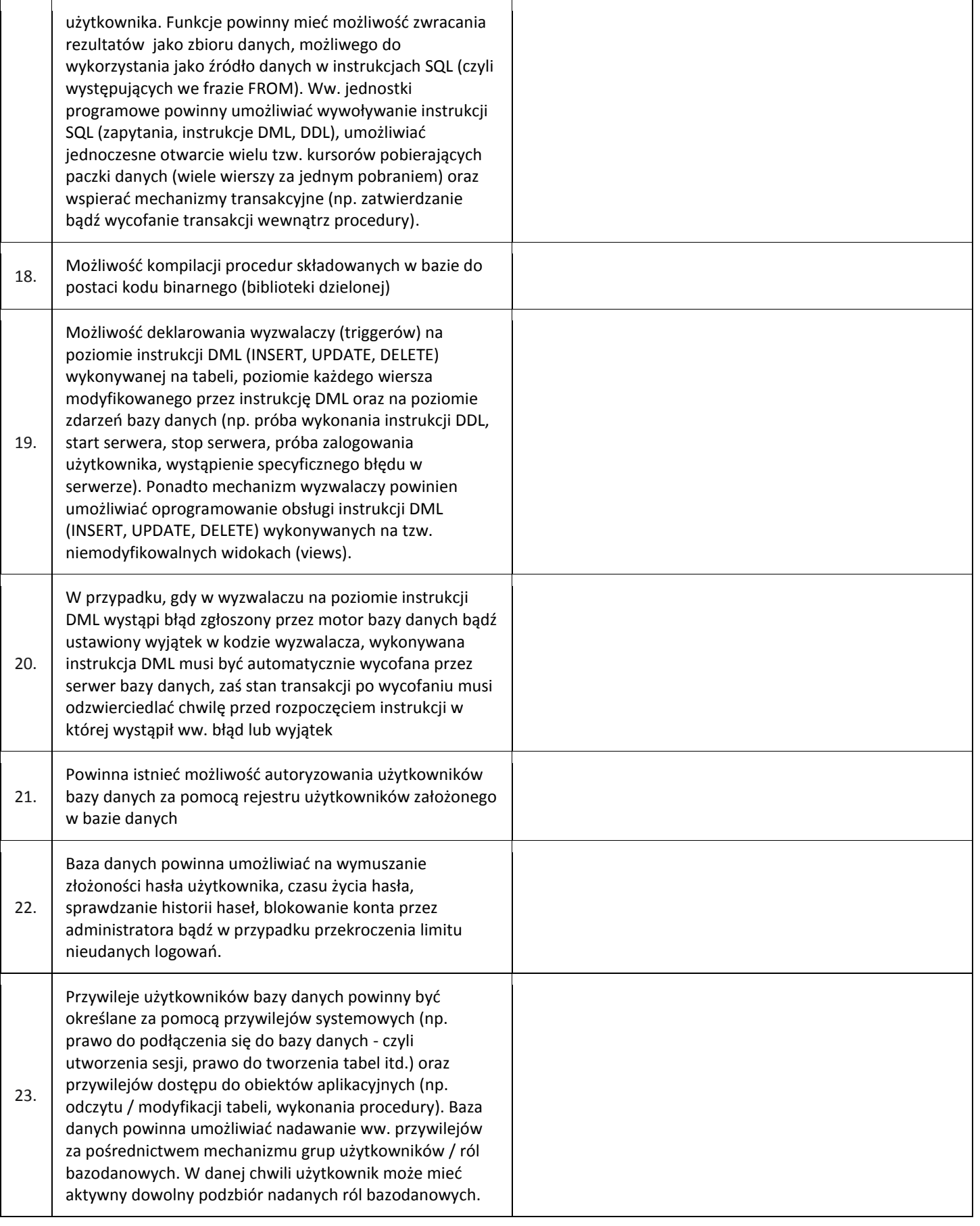

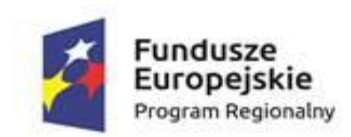

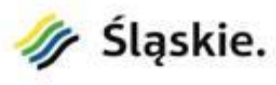

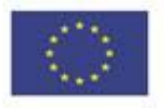

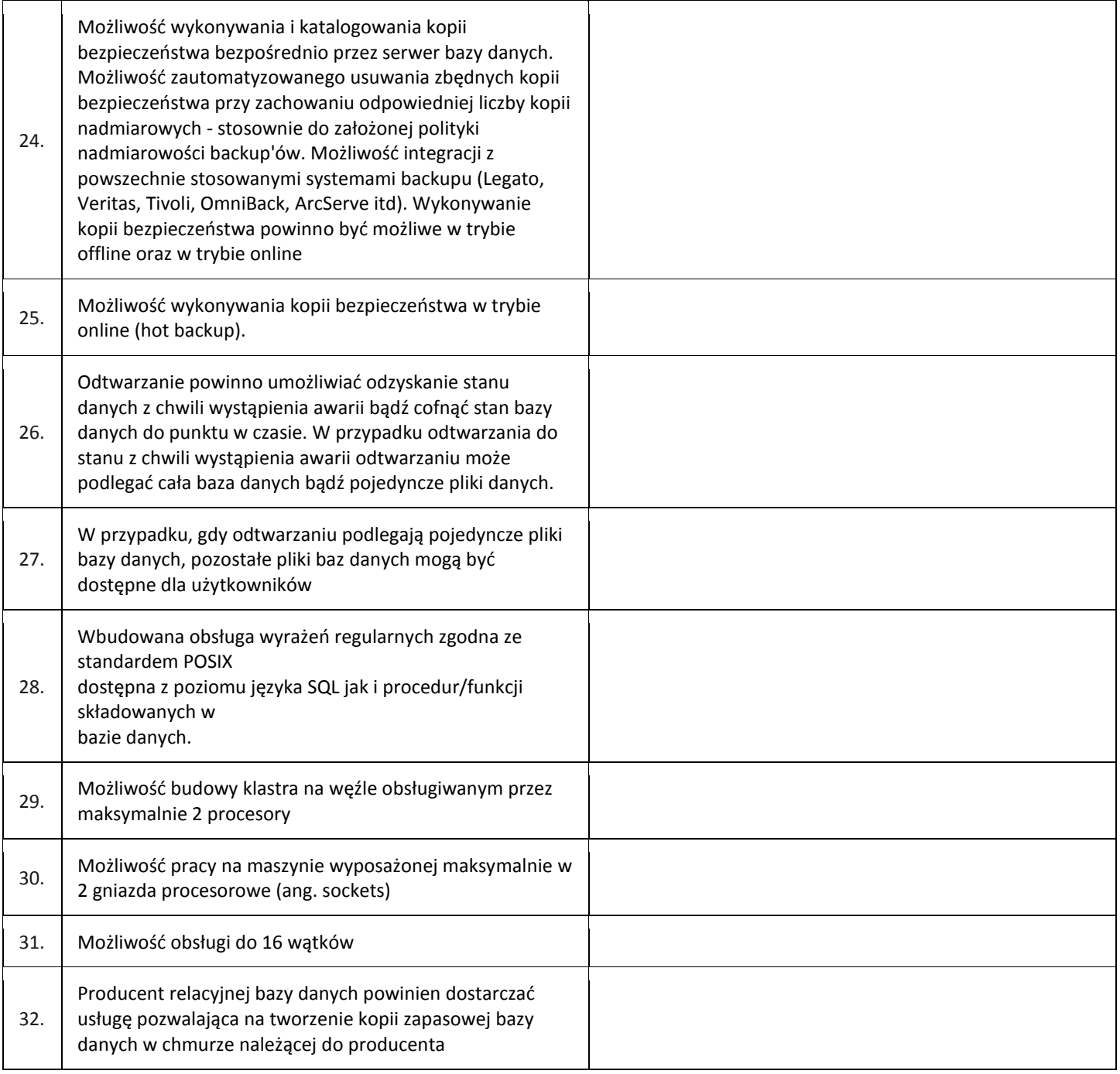

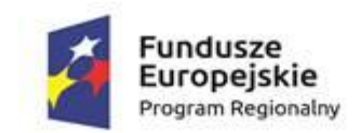

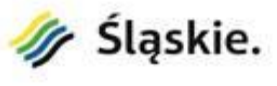

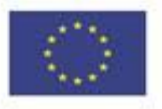

**6. Oprogramowanie do backupu i przywracania danych**

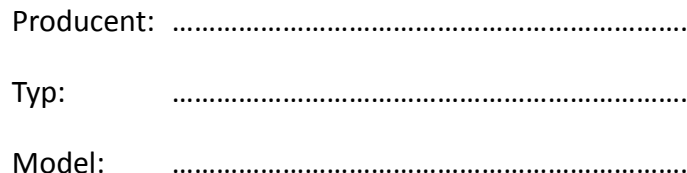

Lp. **All and the UV will be a Wymaganie minimalne <b>Parametry of Parametry of erowane**<sup>1)</sup> 1. Możliwość backupu dla 10 komputerów 2. Możliwość backupu dla 2 serwerów 3. Możliwość backupu dla 2 wirtualnych hostów 4. Oprogramowanie działające w architekturze klient-serwer w oparciu o protokół TCP/IP, z centralnym modułem sterowania wykonywaniem kopii zapasowych z dysków komputerów klienckich 5. Program serwerowy kompatybilny z systemami: Microsoft Windows 7, Windows 8, Windows 10; Microsoft Windows Server 2012, Linux, BSD, Mac OS X 6. Program kliencki kompatybilny z systemami: Microsoft Windows 7, Windows 8, Windows 10; Microsoft Windows Server 2012, Linux, BSD, Mac OS X 7. Możliwość archiwizacji pełnej, przyrostowej/różnicowej i delta (różnica na poziomie fragmentów plików) 8. Możliwość archiwizacji otwartych i zablokowanych plików bez korzystania z usługi Volume Shadow Copy Service (VSS) 9. Automatyczny backup przy wyłączaniu komputera 10. Możliwość wybrania do archiwizacji lub wykluczenia z archiwizacji określonych woluminów, katalogów, plików za pomocą symboli wieloznacznych \* i ? 11. Backup całego systemu operacyjnego i zainstalowanych programów (tylko Windows) 12. Backup baz danych i plików poczty w trybie online i offline 13. Kopie rotacyjne (wersjonowanie) 14. Zapis archiwów w otwartym formacie (ZIP 64-bit) 15. Odzyskiwanie systemu operacyjnego na czystym dysku twardym bez konieczności ponownej instalacji (bare metal

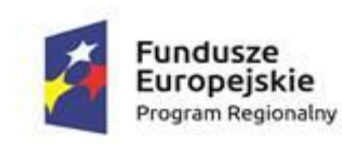

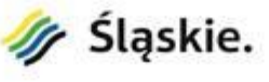

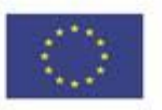

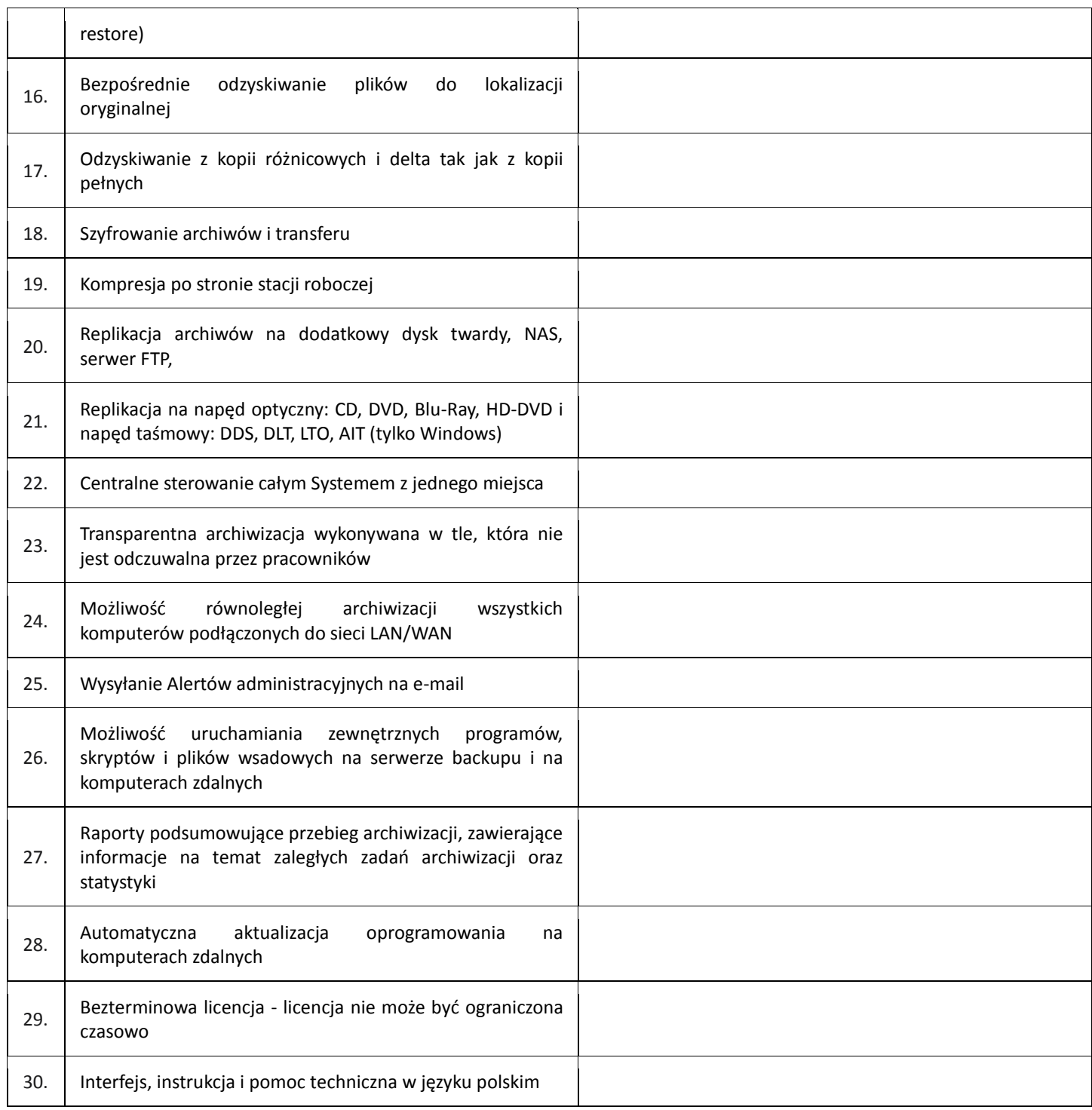

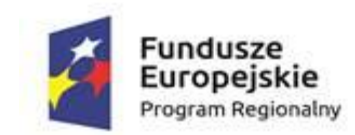

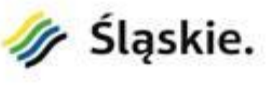

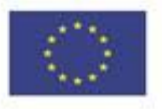

**7. Urządzenie wielofunkcyjne (1 szt.)**

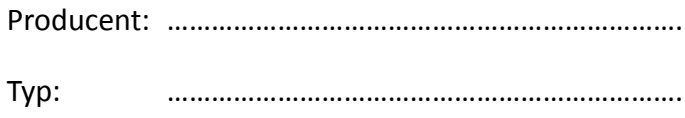

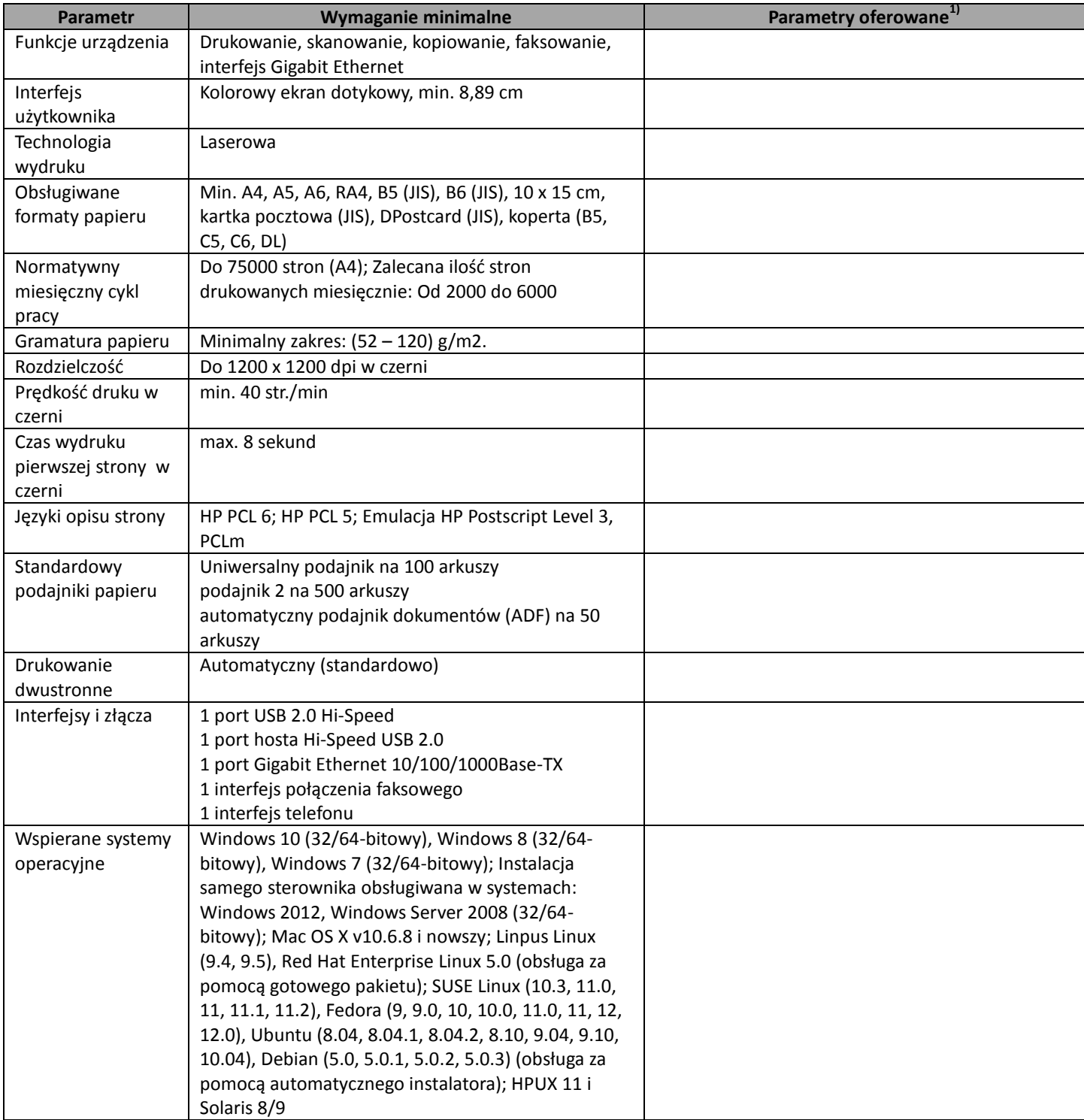

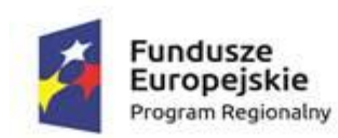

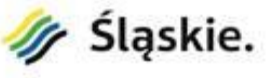

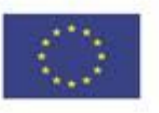

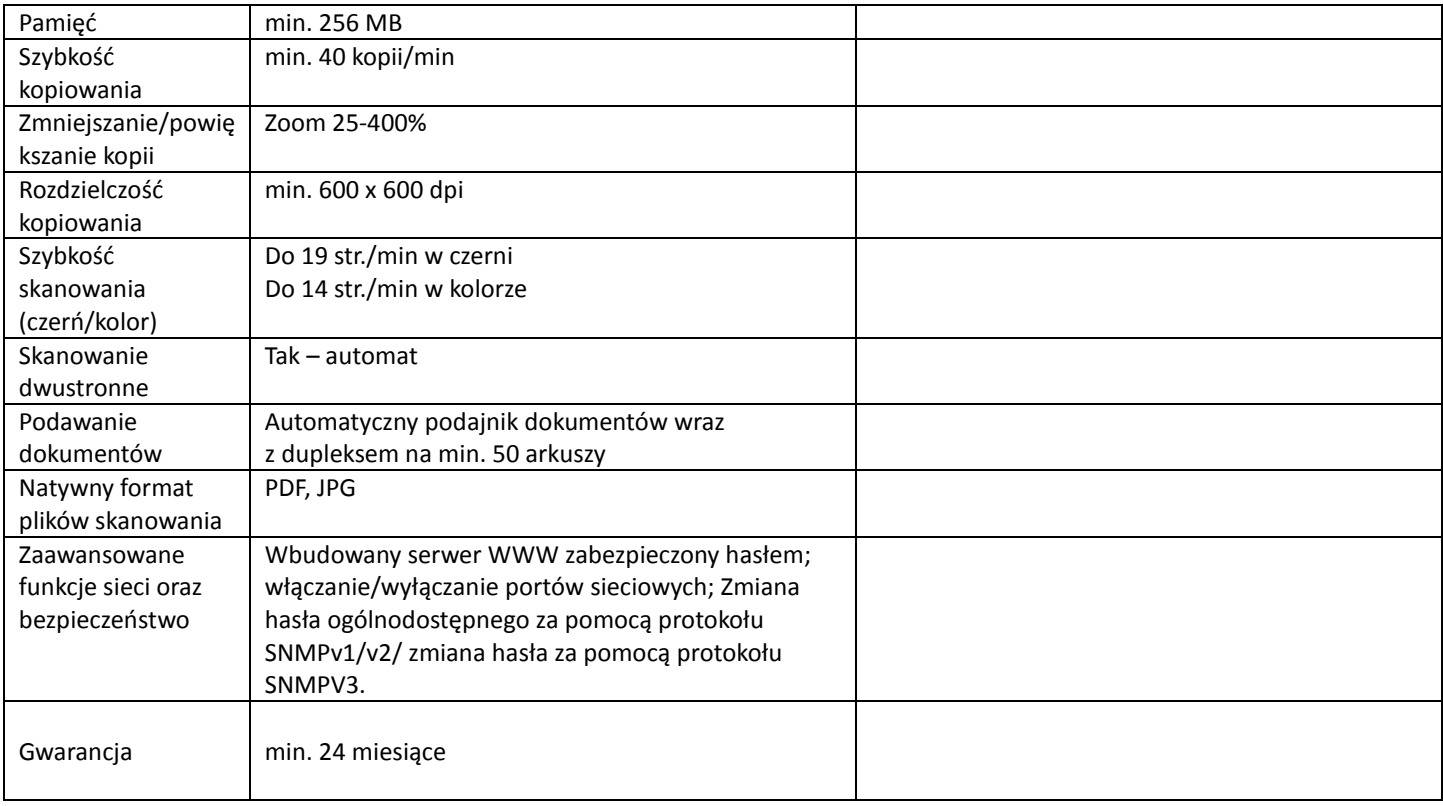

## **8. Zestawy komputerowe PC (11 szt.)**

Producent: ……………………………………………………………. Typ: …………………………………………………………….

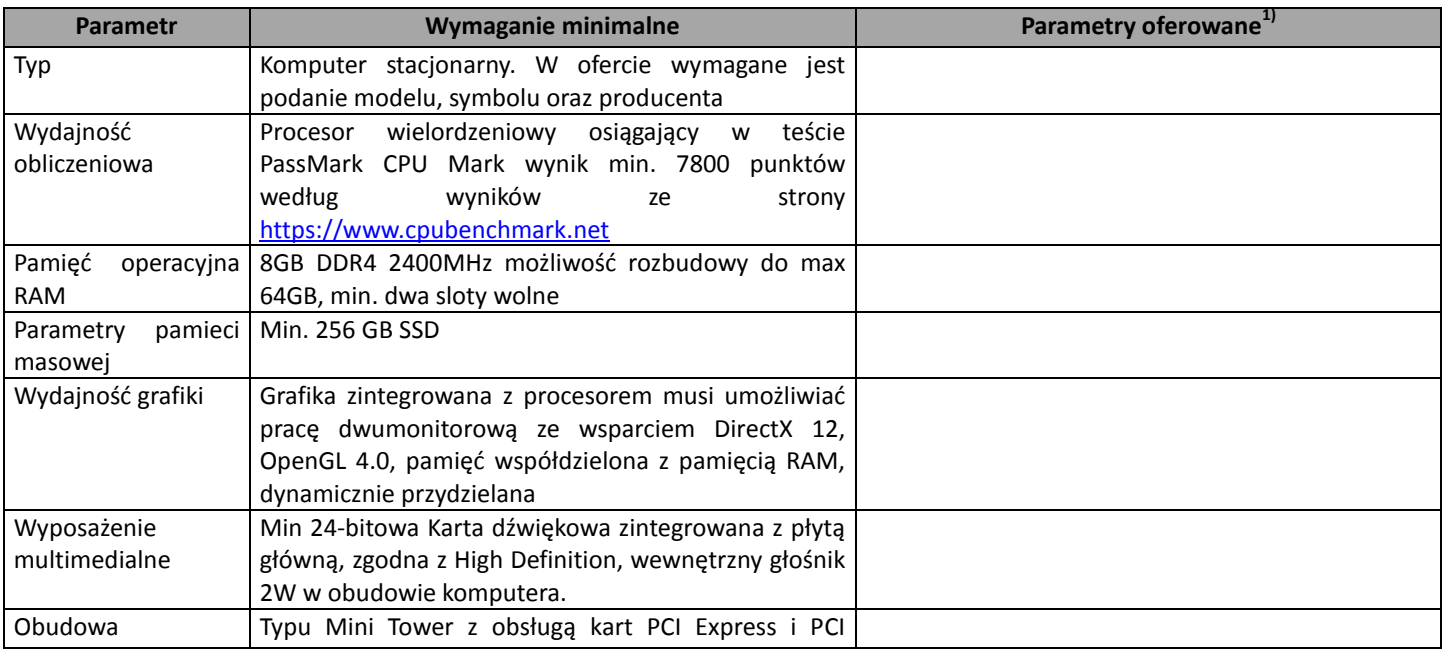

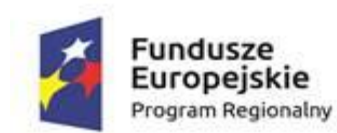

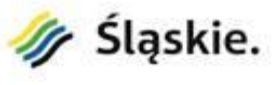

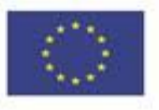

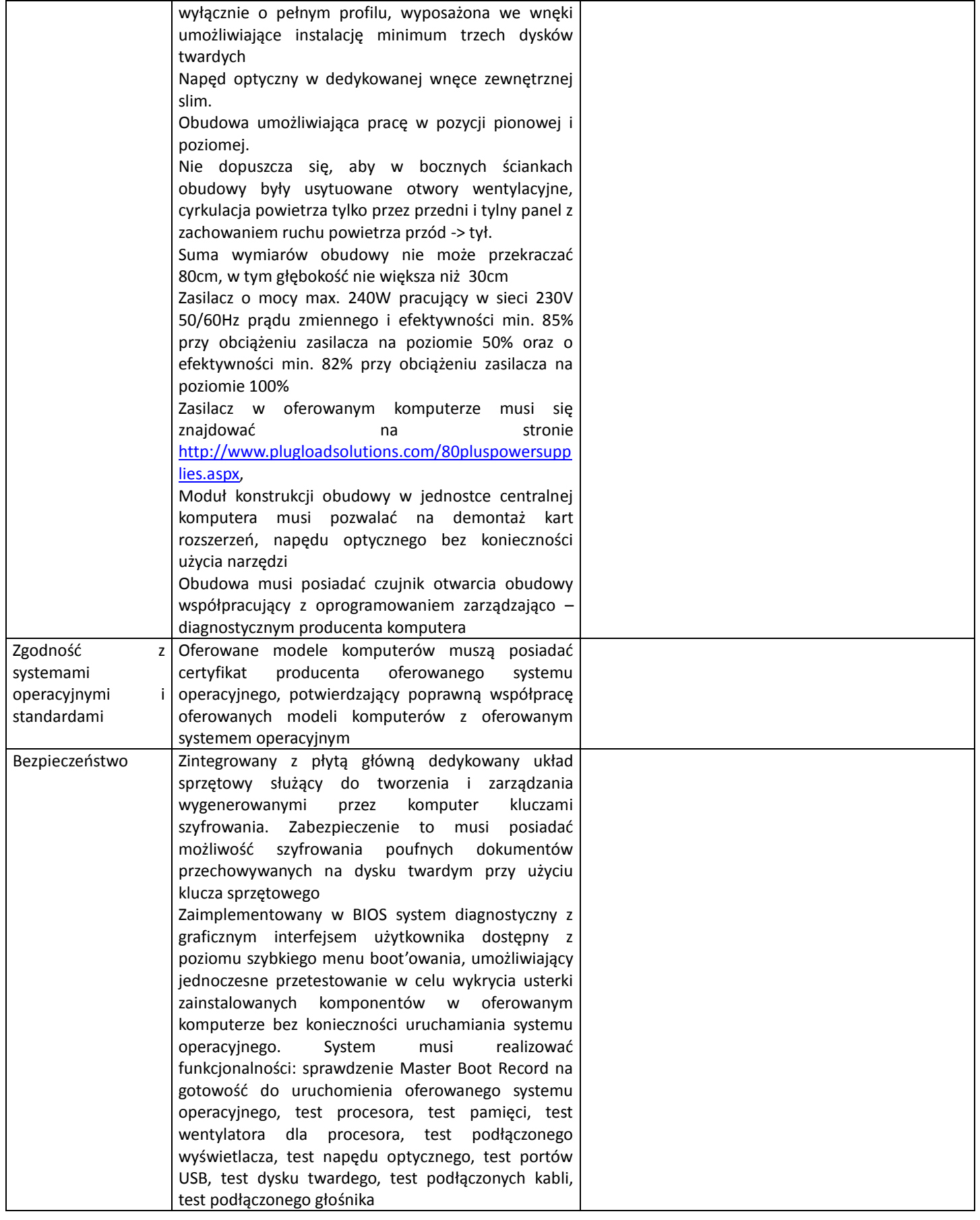

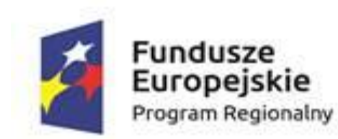

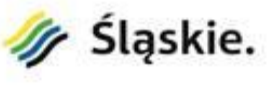

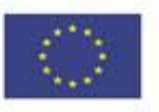

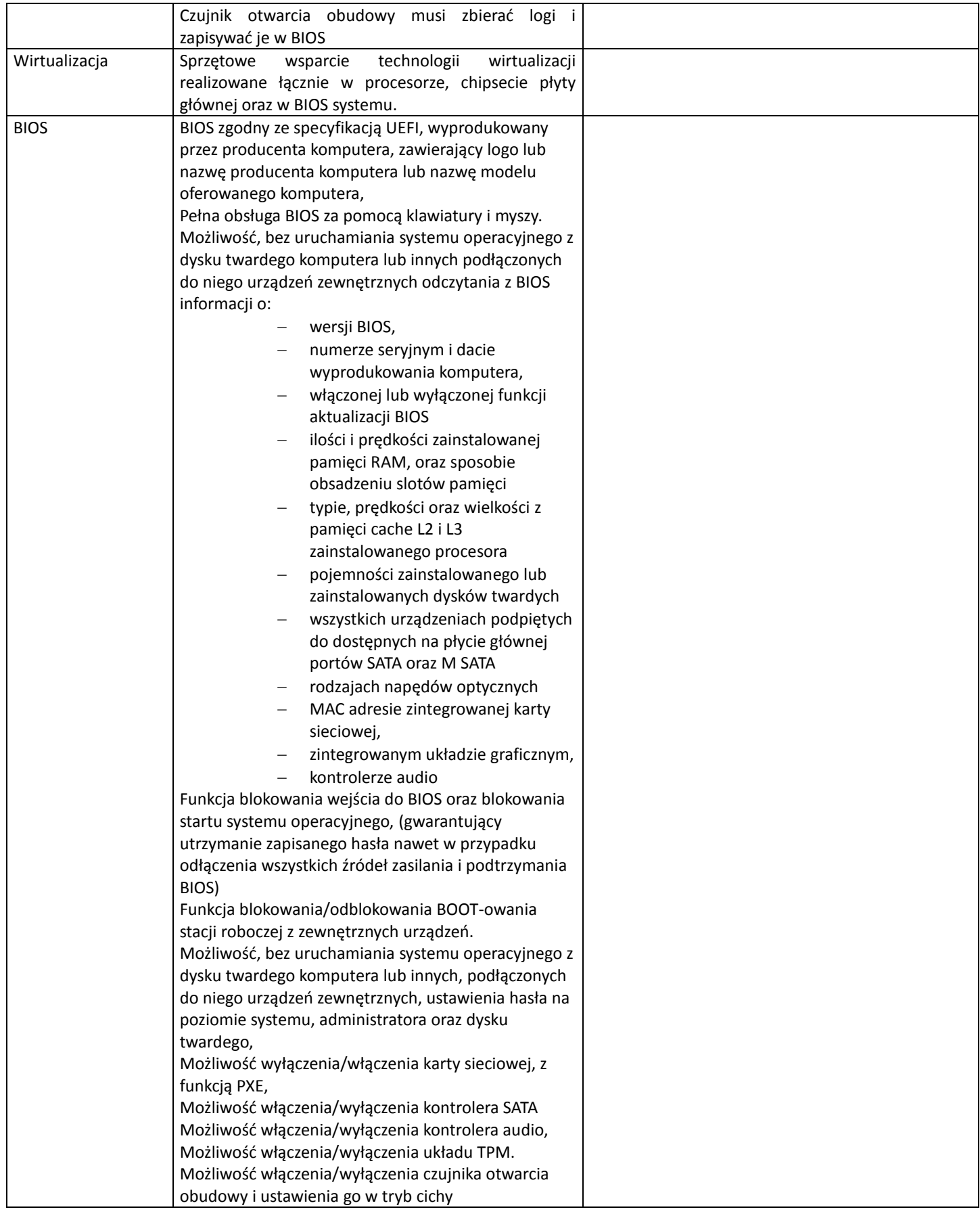

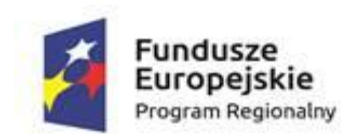

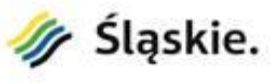

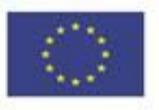

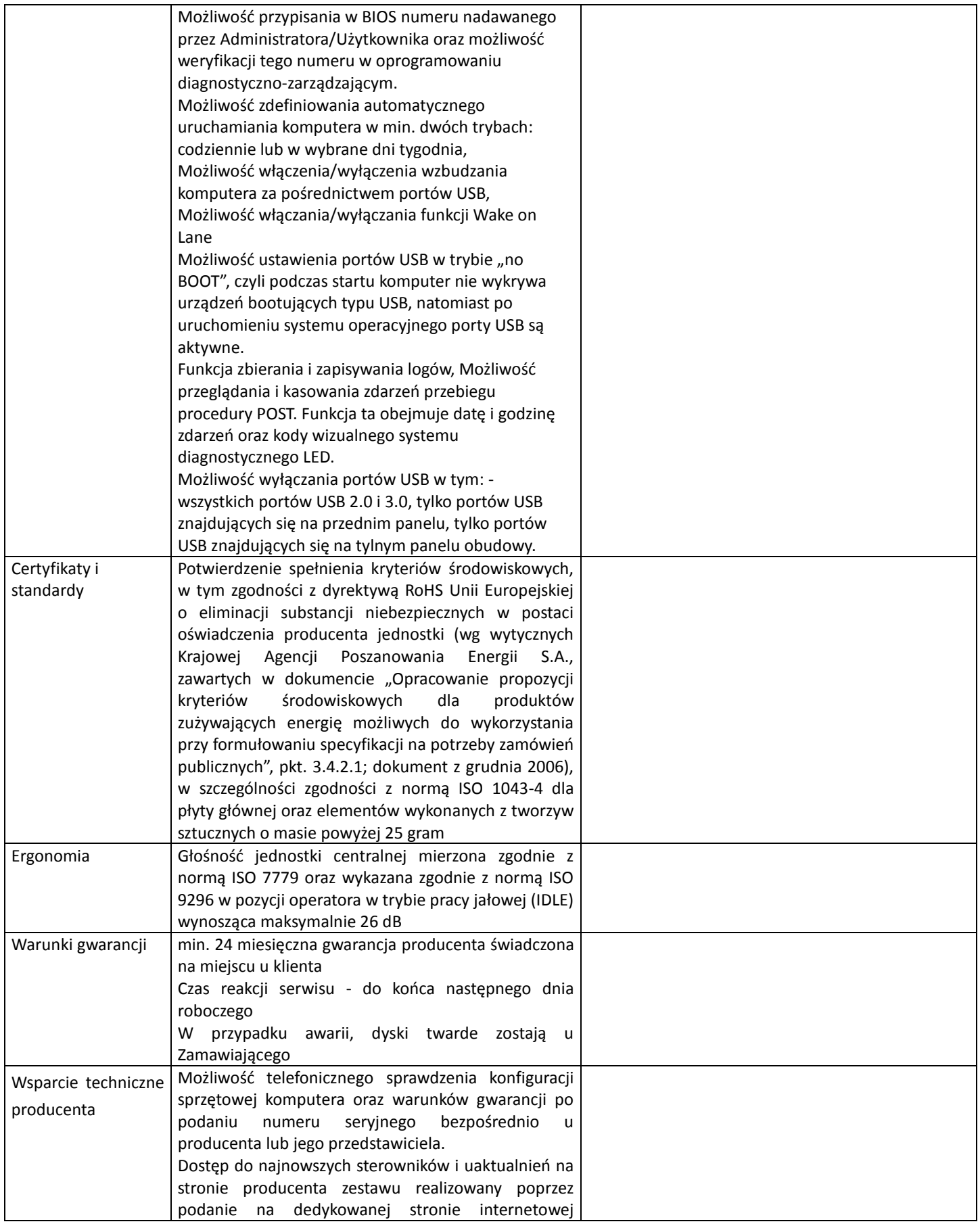

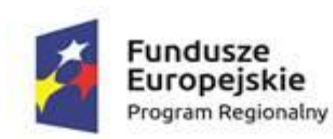

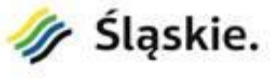

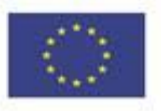

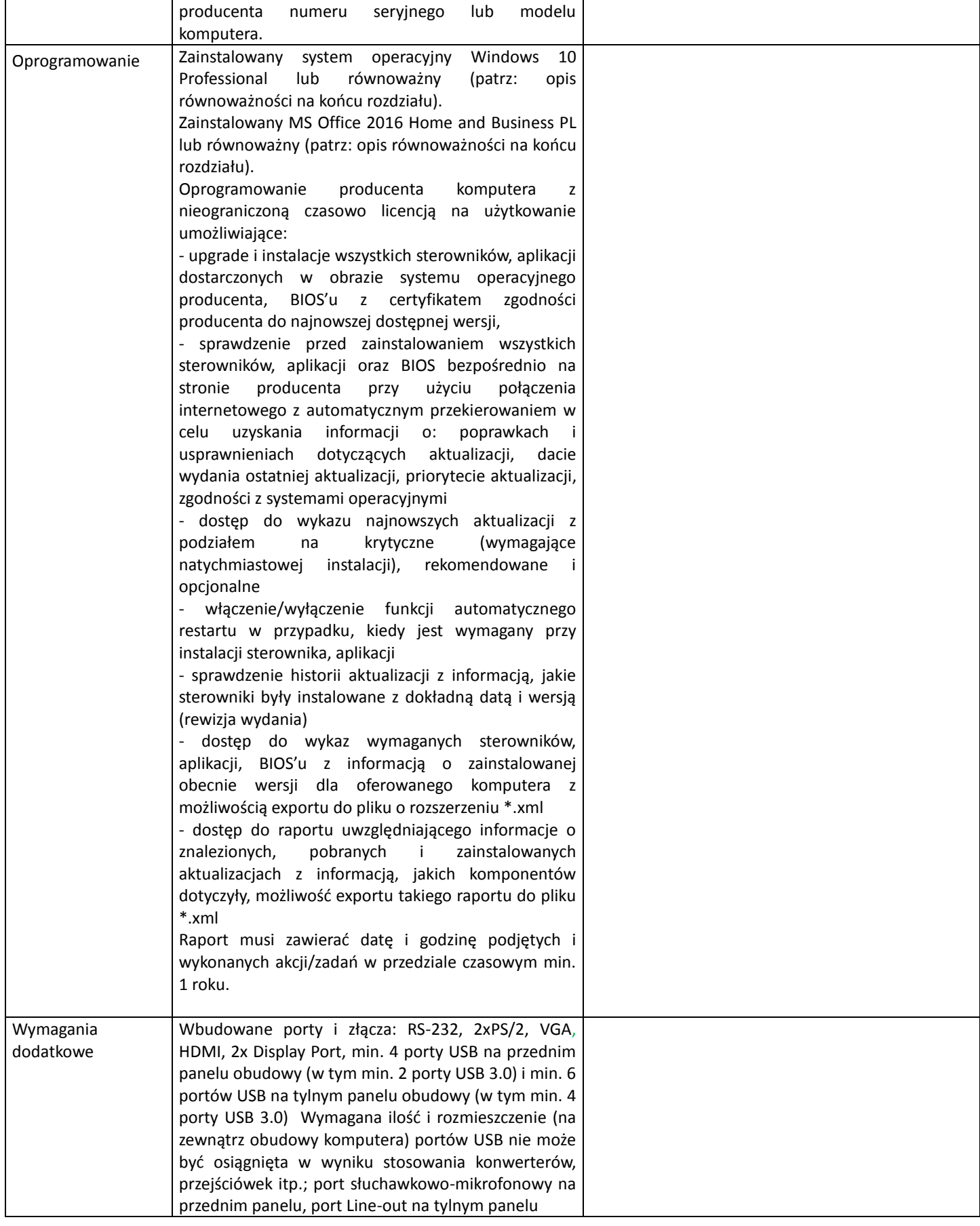

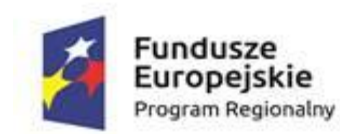

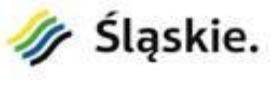

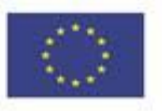

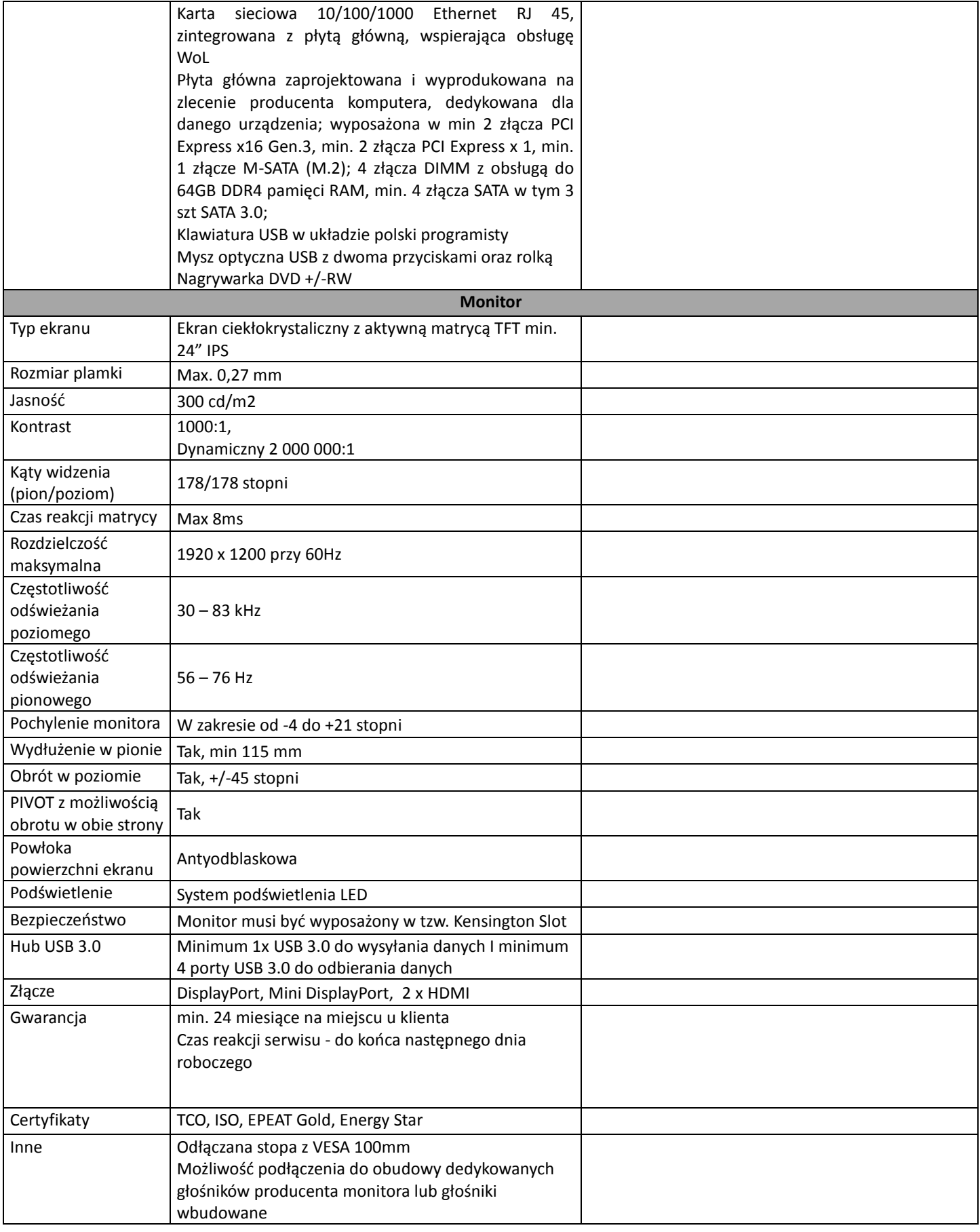

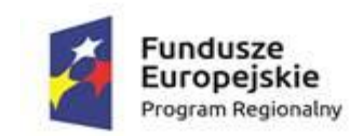

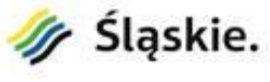

**Unia Europejska**<br>Europejskie Fundusze Strukturalne i Inwestycyjne

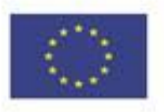

#### **9. UPS (11 szt.)**

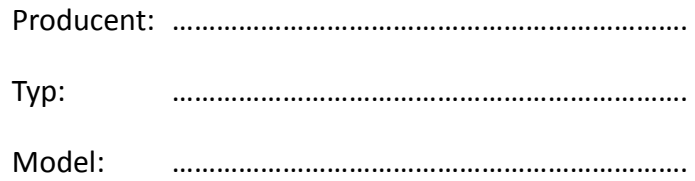

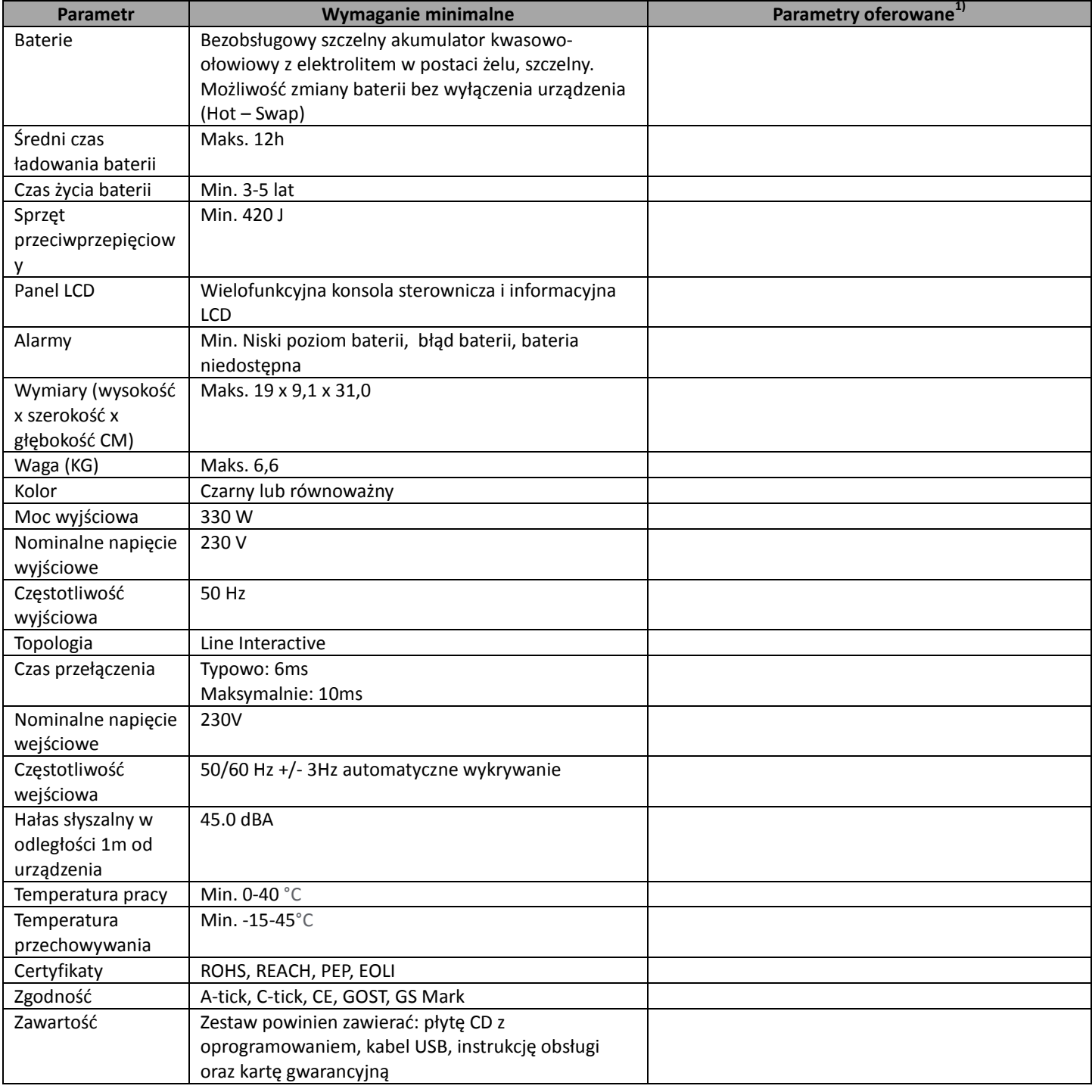

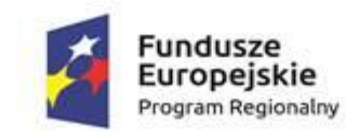

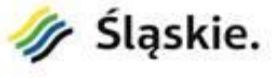

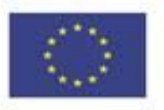

Gwarancja 24 miesiące

#### **10. Komputery przenośne (4 szt.)**

Producent: …………………………………………………………….

Typ: …………………………………………………………….

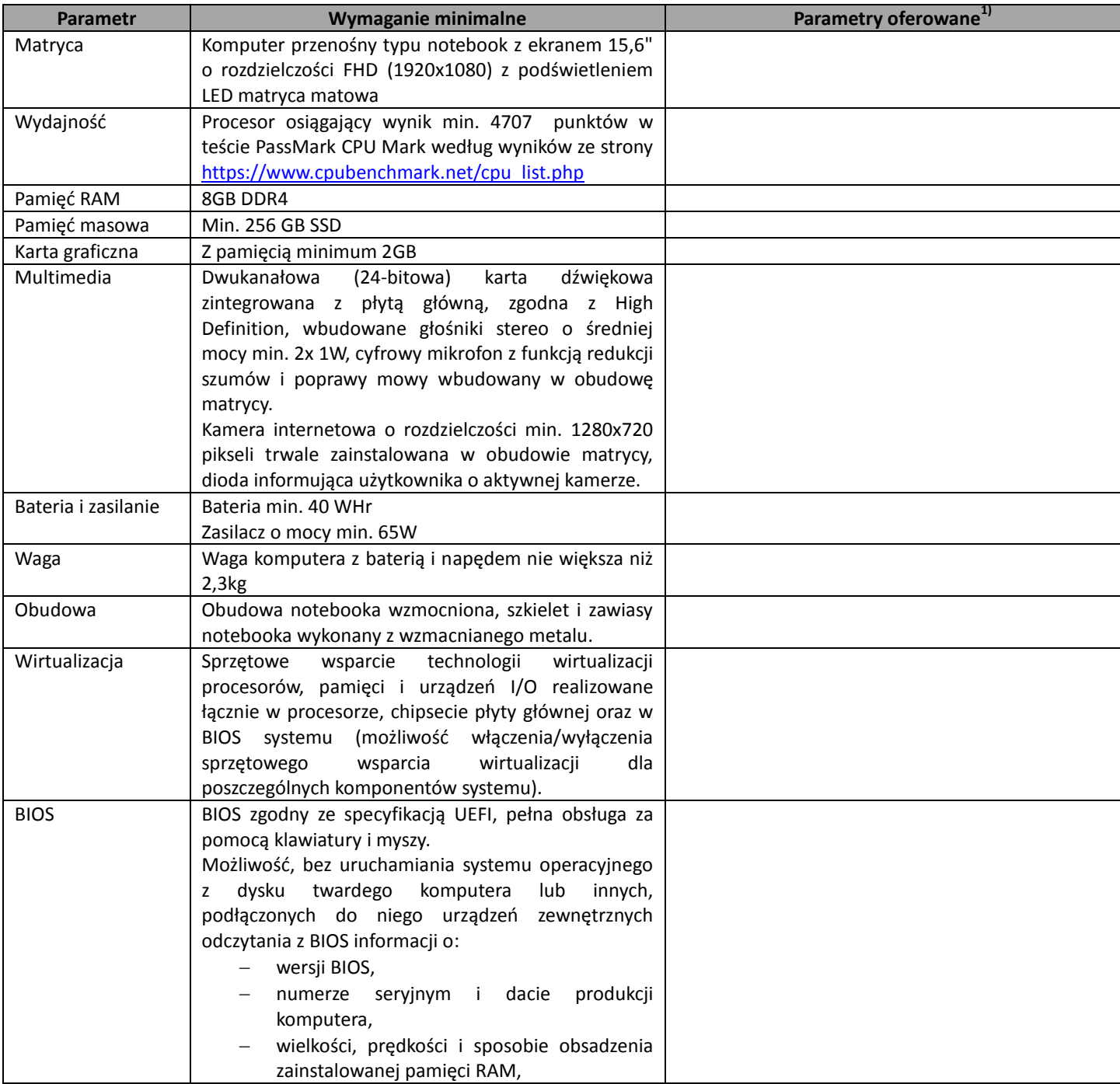

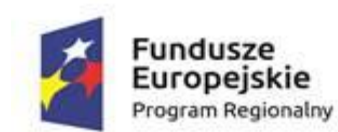

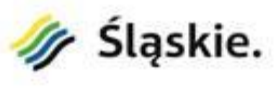

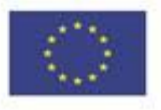

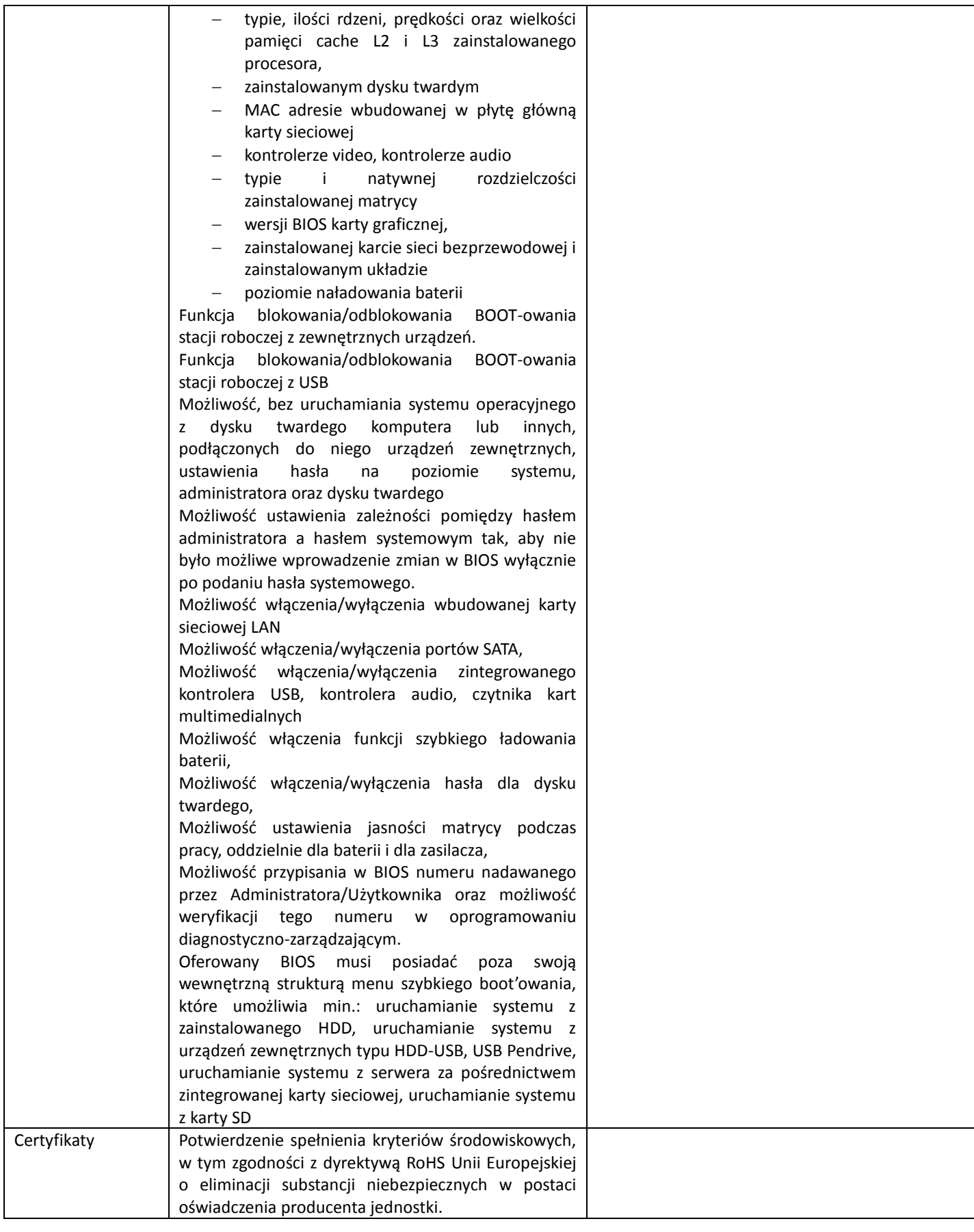

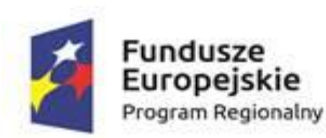

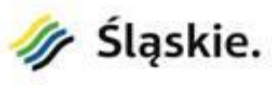

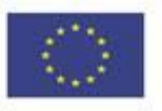

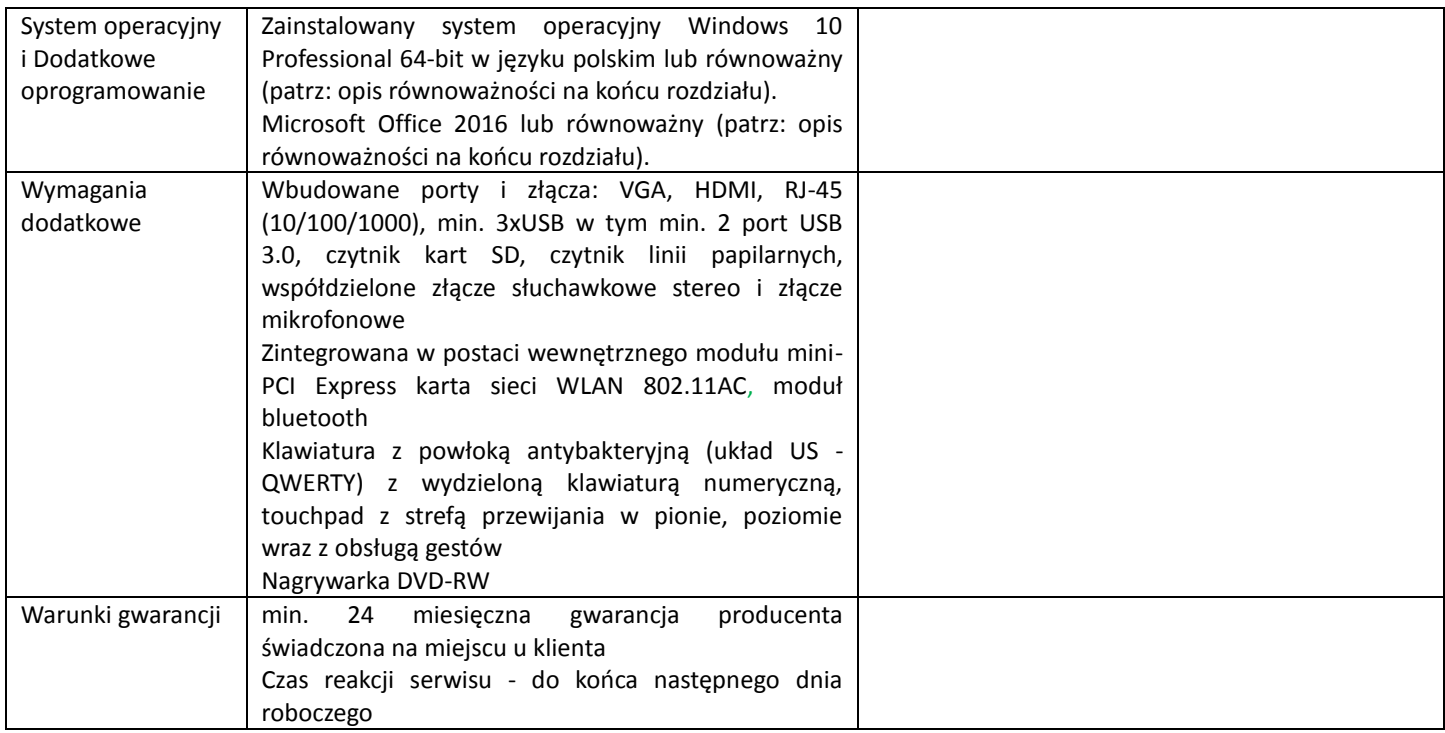

<sup>1)</sup> **UWAGA!** Należy podać: "zgodnie z SIWZ" jeżeli oferowany jest produkt o takiej samej bądź innej nazwie handlowej, spełniający wymagania Zamawiającego lub wskazać nazwę oferowanego produktu równoważnego (zamiennika) oraz jego opis celem wykazania równoważności.

*Miejscowość ................................................................. dnia ........................................ r.*

 ................................................................................... *(pieczęć i podpis osoby uprawnionej do składania oświadczeń woli w imieniu wykonawcy)*